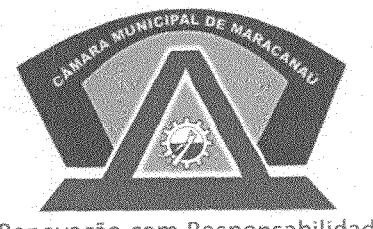

Renovação com Responsabilidade

## **ESTADO DO CEARÁ** CÂMARA MUNICIPAL DE MARACANAÚ

## PRESIDENTE DA CÂMARA **MUNICIPAL** DE **EXCELENTÍSSIMO SENHOR MARACANAÚ**

## REQUERIMENTO VERBAL Nº 283 /2019

O Vereador Jeorgenes Castro e Silva, no uso de suas atribuições legais e de conformidade com o Regimento Interno deste Poder, vem respeitosamente solicitar ao Chefe do Poder Executivo, para viabilizar a implantação de Sinal Sonoro localizada no Boulevard com a Avenida 5-A no bairro Jereissati II, neste município.

Sala das Sessões da Câmara Municipal de Maracanaú, em 07 de Maio de 2019.

Jeorgenes Castro e Silva **VEREADOR/PRB** 

AN

Rua Luiz Gonzaga Honório de Abreu, s/nº - Parque Antônio Justa CEP: 61903-120 Maracanaú - Ceará, Telefone: (85) 3381.1257 / fax: 3371.2010